Tehnička škola "9. maj" – Bačka Palanka

# Računarske mreže – treći razred

#### IP adrese

### IP adresa

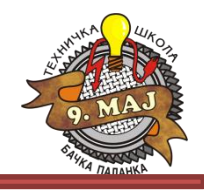

**IP adresa** predstavlja jedinstveni identifikator određenog čvora ili uređaja u IP mreži.

**IPv4** adresa ima dužinu 32 bita, a obično se predstavlja u obliku 4 decimalna broja odvojena decimalnom tačkom (svaki decimalni broj predstavlja 8 bita, odnosno oktet) čija je vrednost od 0 do 255.

#### Primer IPv4 adrese:

#### **140.179.220.200**

Binarni oblik ove adrese je

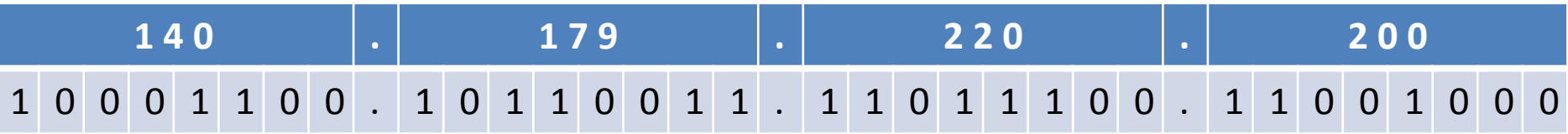

#### Svaka IP adresa se sastoji iz 2 dela:

- adrese mreže
- adrese čvora

### Tipovi IP adresa

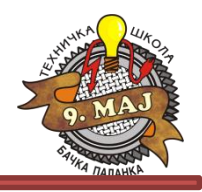

U IPv4 su definisana 3 tipa IP adresa:

#### • **UNICAST**

Koriste se za komunikaciju 2 učesnika po jednoj vezi. Svaki paket se dostavlja jednom odredišnom čvoru.

#### • **MULTICAST**

Omogućava da se jedna informacija prosledi na više adresa, ali ne svim adresama (kao kod broadcast-a). Koristi klasu D IPv4 adresa u opsegu 224.0.0.0 do 239.255.255.255 pri čemu najnižih 28 bita formira ID multicast grupe. Koriste se odgovarajući ruteri koji imaju mogućnost proslijeđivanja multicast paketa.

Multicast se koristi npr. kod videokonferencija.

#### • **BROADCAST**

Jedna informacija se prosleđuje svim čvorovima u mreži. Tako npr. adresa 255.255.255.255 predstavlja adresu tzv. ograničenog broadcast-a. Ona pokazuje svim čvorovima u LAN-u da treba da prime poruku. Ograničena je utoliko što se broadcast odnosi na LAN, a ne na celi Internet.

### Klase IP adresa

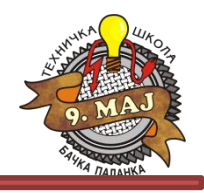

Klasa IP adrese i mrežna maska definišu koji deo adrese predstavlja adresu mreže, a koji adresu čvora. Razlikuju se 5 klasa IP adresa. Klasa IP adrese je definisana sa prva 4 bita adrese.

Klase IP adresa su:

- **Klasa A** adrese počinju sa 0xxx, ili 1 do 126 decimalno.
- **Klasa B** adrese počinju sa 10xx, ili 128 do 191 decimalno.
- **Klasa C** adrese počinju sa 110x, ili 192 do 223 decimalno.
- **Klasa D** adrese počinju sa 1110, ili 224 do 239 decimalno.
- **Klasa E** adrese počinju sa 1111, ili 240 do 254 decimalno.
- Adrese koje počinju sa 01111111 ili 127 decimalno se koriste za tzv. "loopback" i za interno testiranje sistema
- D klasa je rezervisana za multicasting
- E klasa je rezervisana za buduće primjene
- Adrese 255.0.0.0 do 255.255.255.255 su rezervisane za broadcast

### Klase IP adresa

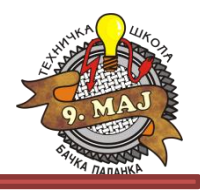

Klase IP adresa definišu koji deo adrese pripada mreži (N), a koji računaru (čvoru) u toj mreži (n)

- Klasa A -- NNNNNNNN.nnnnnnnn.nnnnnnnn.nnnnnnnn
- Klasa B -- NNNNNNNNN.NNNNNNNNN.nnnnnnnn.nnnnnnnnn
- Klasa C -- NNNNNNNN.NNNNNNNN.NNNNNNNN.nnnnnnnn

Npr. adresa **140.179.220.200** je adresa **klase B**, tako da je mrežna adresa definisana sa prva 2 okteta (140.179.x.x), dok je adresa čvora definisana sa zadnja 2 okteta (x.x.220.200)

Mrežna adresa za datu IP adresu se definiše tako da se svi biti adrese čvora postave na "0".

U našem slučaju 140.179.0.0 predstavlja mrežnu adresu za 140.179.220.200

Ukoliko sve bite adrese čvora postavimo na "1", dobijamo broadcast adresu (u našem slučaju 140.179.255.255)

### Klase IP adresa

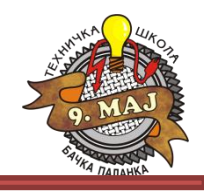

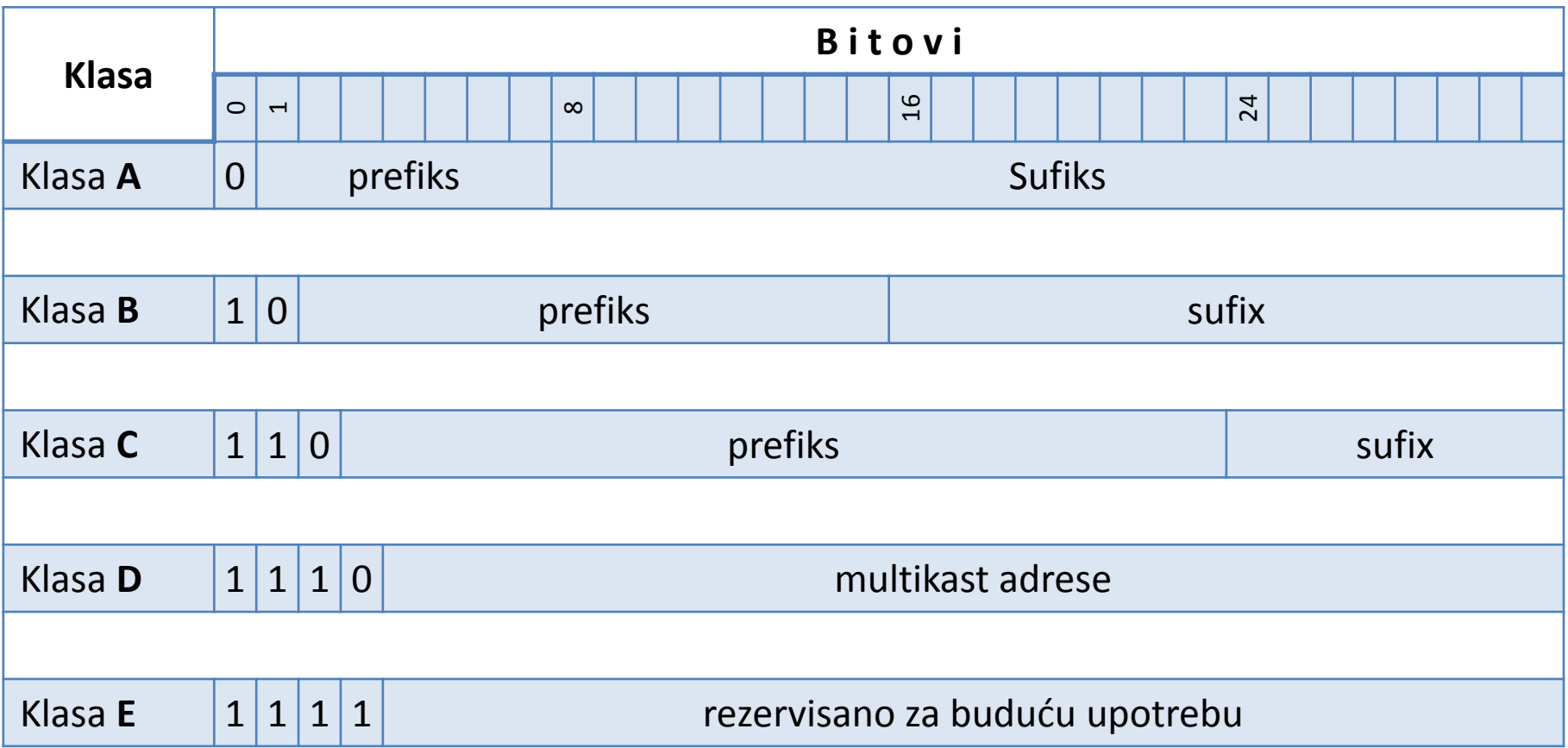

## Mrežna maska

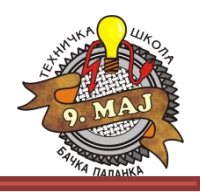

Primena mrežne maske na IP adresu omogućava identifikaciju dela te adrese koji se odnosi na mrežu i dela koji se odnosi na čvor.

Primenom operacije **logičko I** između IP adrese i mrežne maske dobija se adresa mreže.

Svaka klasa IP adresa ima definisanu mrežnu masku

- **Klasa A** 255.0.0.0 11111111.00000000.00000000.00000000
- **Klasa B** 255.255.0.0 11111111.11111111.00000000.00000000
- **Klasa C** 255.255.255.0 11111111.11111111.11111111.00000000

#### Primer:

10001100.10110011.11110000.11001000 - 140.179.240.200 Klasa B 11111111.11111111.00000000.00000000 - 255.255.0.0 Maska 10001100.10110011.00000000.00000000 - 140.179.0.0 Mrežna adresa

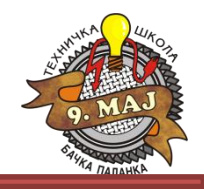

**Podmrežavanje IP mreže** se vrši zbog više razloga kao što su:

- organizacija mreže,
- korišćenje različitih fizičkih medija (Ethernet, FDDI, WAN itd.),
- očuvanje adresnog prostora,
- sigurnosti itd..

Jedan od najčešćih razloga je kontrola saobraćaja. Tako npr. u Ethernet mreži svi čvorovi jednog segmenta "vide" sve pakete ostalih čvorova u tom segmentu. Performanse takvog sistema mogu biti veoma ugrožene u slučaju velike

količine saobraćaja, kada se javlja veliki broj kolizija i zahteva za retransmisijom.

Zato se koriste IP ruteri da povežu IP mreže i da smanje količinu saobraćaja koji svaki segment mora da primi.

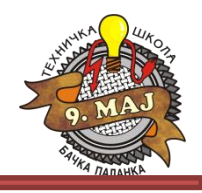

Za određenu klasu mogu se dodati dodatni biti mrežnoj masci koji se mogu koristiti za definisanje dodatnih podmreža. Kada se primeni operacija Logičko I između tako definisane mrežne maske i IP adrese dobija se podmrežna adresa (naziva se još mrežna adresa ili mrežni broj).

- Sve 0 i sve 1 u adresi čvora se ne koriste (sve 0 se koriste da odrede adresu mreže, a sve 1 za broadcast).
- Takođe nisu dozvoljene sve 0 i sve jedinice u podmrežnoj adresi. Time se podrazumeva da nisu dozvoljene 1-bitne podmrežne maske.
- · Broj podmreža i broj čvorova može se izračunati pomoću formule (2<sup>n</sup>-2), gde je n broj bita u određenom polju

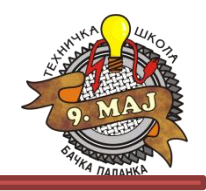

#### Primer:

10001100.10110011.11011100.11001000 140.179.220.200 IP Adresa 11111111.11111111.11100000.00000000 255.255.224.0 Podmrežna maska 10001100.10110011.11000000.00000000 140.179.192.0 Podmrežna adresa 10001100.10110011.11011111.11111111 140.179.223.255 Broadcast adresa

U ovom primeru se koriste dodatna 3 bita podmrežne maske.

Sa ovakvom maskom može se definisati **6 podmreža** (2 3 -2).

Svaka podmreža može imati 8190 čvorova (2<sup>13</sup>-2)

Ovakvim podmrežavanje se može definisati 6x8190=49140 čvorova (od 65534 čvorova za B klasu bez podmrežavanja)

Znači da se podmrežavanjem smanjuje broj mogućih čvorova za posmatranu mrežu

Na sledećim slikama date su tabele mogućih podmreža koje su raspoložive za A, B i C klase adresa.

# Dozvoljene podmreže u klasi A

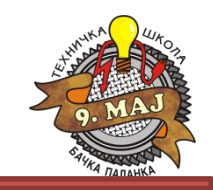

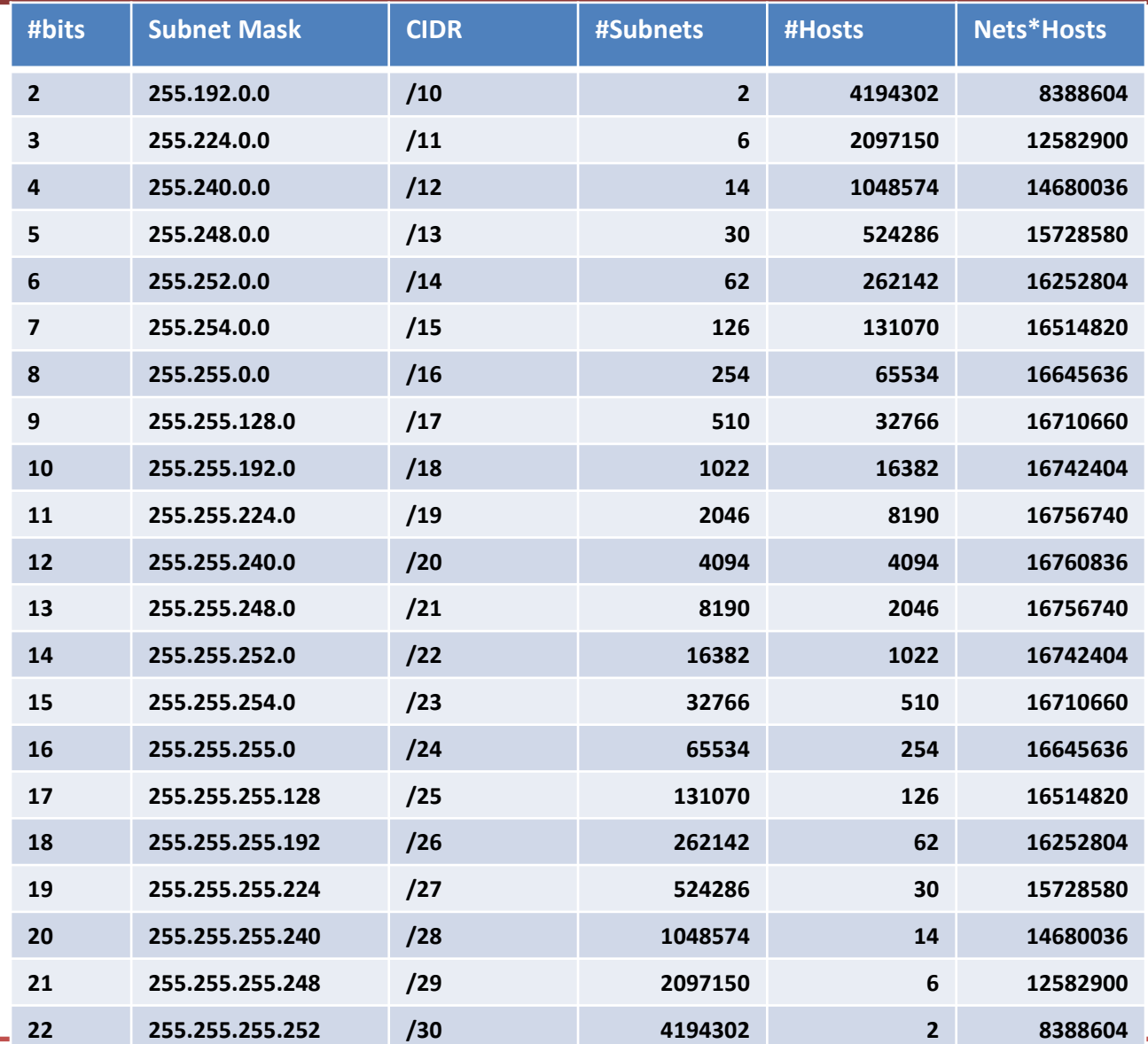

# Dozvoljene podmreže u klasi B

![](_page_11_Picture_1.jpeg)

![](_page_11_Picture_191.jpeg)

# Dozvoljene podmreže u klasi C

![](_page_12_Picture_1.jpeg)

![](_page_12_Picture_87.jpeg)

![](_page_13_Picture_1.jpeg)

Primer:

Pretpostavimo da imamo mrežnu adresu klase C 200.133.175.0 i da želimo tu mrežu upotrebiti za više malih grupa unutar organizacije. To ćemo uraditi podmrežavanjem mreže.

• Mrežu ćemo podijeliti u 14 podmreža, pri čemu svaka podmreža može imati 14 čvorova. Time će ukupan broj čvorova koji možemo imati u mreži biti 196 (od 254 koje bi imali kad ne bi koristili podmrežavanje), ali smo na ovaj način izvršili izolaciju saobraćaja i obezbijedili viši nivo sigurnosti. Da bismo to uradili moramo koristiti podmrežnu masku dužine 4 bita.

Mrežna maska klase C je:

255.255.255.0 (11111111.11111111.11111111.00000000)

• Ako dodamo 4 bita dobijamo

255.255.255.240 (11111111.11111111.11111111.11110000)

• Na sledećoj slici je data tabela podmrežnih adresa i hostova u svakoj od njih.

![](_page_14_Picture_1.jpeg)

Izračunavanje se započinje određivanjem mrežne adrese, koja se dobija kao AND operacija nad binarnim vrednostima IP adrese i podmaske:

![](_page_14_Picture_222.jpeg)

Nakon izračunavanja mrežne adrese, binarnom operacijom XOR (ekskluzivna ILI operacija) primenjenom nad mrežnom adresom i komplementom podmaske, dobija se broadcast adresa:

![](_page_14_Picture_223.jpeg)

![](_page_14_Picture_224.jpeg)

![](_page_15_Picture_1.jpeg)

#### List of networks (Network: 200.133.175.0, subnet mask: 255.255.255.240):

![](_page_15_Picture_197.jpeg)

![](_page_16_Picture_1.jpeg)

**CIDR - Classless InterDomain Routing**

CIDR je definisan sa ciljem da se smanji nedostatak IP adresa!

"Klasni" sistem dodele IP adresa može biti veoma štetan. Npr. svako ko je imao potrebu za više od 254 adrese čvora dobio bi adresu klase B sa blokom od 65534 adresa čvora.

Još veći gubitak je bio nanet od strane kompanija i organizacija kojima je dodeljen blok adresa klase A sa više od 16 miliona adresa čvorova.

Samo mali procenat adresa klase A i klase B je dodeljen čvorovima (računarima) na Internet-u.

Došlo se do zaključka da bi se veliki broj tih adresa sačuvao ako bi se eliminisao klasni sistem.

![](_page_17_Picture_1.jpeg)

Prvi korak je definisan 1992. godine u vidu šeme nazvane superumrežavanje (Supernetting). Kod superumrežavanja su "klasne" mrežne maske su proširene, tako da mrežna adresa i mrežna maska mogu definisati više podmreža klase C sa jednom adresom.

Npr. ako bismo trebali 1000 adresa, možemo izvršiti superumrežavanje 4 mreže klase C:

**192.60.128.0 (11000000.00111100.10000000.00000000) Class C subnet address 192.60.129.0 (11000000.00111100.10000001.00000000) Class C subnet address 192.60.130.0 (11000000.00111100.10000010.00000000) Class C subnet address 192.60.131.0 (11000000.00111100.10000011.00000000) Class C subnet address**

**----------------------------------------------------------------- 192.60.128.0 (11000000.00111100.10000000.00000000) Supernetted Subnet address 255.255.252.0 (11111111.11111111.11111100.00000000) Subnet Mask 192.60.131.255 (11000000.00111100.10000011.11111111) Broadcast address**

U ovom slučaju podmreža 192.60.128.0 sadrži sve adrese od 192.60.128.0 do 192.60.131.255. Kao što se vidi iz binarnog oblika mrežne maske, mrežni deo adrese sadrži **22** bita, a adresa čvora 10 bita.

### Besklasno rutiranje

![](_page_18_Picture_1.jpeg)

U CIDR-u je definisan skraćeni nači zapisa mrežne maske:

192.60.128.0, Subnet Mask 255.255.252.0 piše se kao:

#### **192.60.128.0/22**

gde 192.60.128.0 pokazuje početnu adresu mreže, a 22 označava broj bita koji se odnosi na mrežu, što se vidi iz mrežne maske:

![](_page_18_Figure_6.jpeg)

"Klasne" adrese se takođe mogu predstaviti u CIDR notaciji:

- **Klasa A = /8,**
- **Klasa B = /16 i**
- **Klasa C = /24.**

![](_page_19_Picture_1.jpeg)

U definiciji IP protokola su definisane 3 grupe mrežnih adresa za privatne mreže. To su:

- **10.0.0.0/8** (klasa A)
- **172.16.0.0/12** (klasa B)
- **192.168.0.0/16** (klasa C)

To su tzv. lokalne IP adrese. Mogu biti korištene od strane bilo koga za formiranje internih IP mreža (Intranet), kao što su LAN mreže iza NAT ili proxy servera ili rutera.

Korišćenje ovih adresa u privatnim mrežama je sigurno, jer ruteri na Internet-u nikada ne prosleđuju pakete koji dolaze sa ovih adresa.

Prilikom spajanja računara na Internet pomoću modema (analogni, ISDN, ADSL) davalac Internet (eng. Internet Service Provider, ISP) usluge dodjeljuje tom računaru jedinstvenu IP adresu. Ta adresa je jedinstvena, jer pripada samo tom računaru. Preko te IP adrese računar je dostupan svim drugim računarima na Internetu i on može s njima komunicirati IP protokolom. Ta adresa je globalna (javna) zato jer bilo koji računar u svetu može komunicirati sa tim računarom preko nje.

### Adrese rutera

![](_page_20_Picture_1.jpeg)

Svaki ruter ima dodeljene dve ili više IP adresa. To je zbog toga što međusobno povezuje dve ili više mreža.

• Za svaku mrežu koristi se drugi mrežni prefiks.

![](_page_20_Figure_4.jpeg)

# NAT - Network Address Translation

![](_page_21_Picture_1.jpeg)

Koristi se kada je potrebno lokalnu mrežu (sa privatnim IP adresama) povezati na globalnu mrežu Internet.

U tu svrhu koristi se zamena IP adresa (eng. Network Address Translation, NAT)

![](_page_21_Figure_4.jpeg)

![](_page_22_Picture_1.jpeg)

Privatna IP adresa se menja javnom IP adresom i onda se javna adresa koristi za dalju komunikaciju. Ovo će biti objašnjeno na primeru male lokalne mreže koja se sastoji od četiri računara.

Jedan računar je spojen na Internet analognim, ISDN ili ADSL modemom (ruter). Prilikom spajanja na Internet taj je računar od Internet provajdera dobilo javnu IP adresu (npr. 161.55.22.44) preko koje može komunicirati sa drugim računarima na Internetu.

![](_page_22_Figure_4.jpeg)

![](_page_23_Picture_1.jpeg)

S druge strane, za komunikaciju sa ostala tri računara u lokalnoj mreži taj računar koristi svoju privatnu IP adresu (192.168.1.1).

Ostali računari u mreži imaju samo privatne IP adrese pomoću kojih mogu međusobno komunicirati. Kad neki računar želi poslati IP paket na Internet on ga šalje ruteru.

U tom paketu su zapisane dve IP adrese:

- privatna adresa računara koji šalje paket (192.168.1.4) i
- javna adresa računara kojem je paket namenjen (166.27.79.11).

Kad ruter dobije taj paket on prvo gleda na koju se IP adresu šalje taj paket. Ako se odredišna adresa zapisana u paketu razlikuje od privatne IP adrese rutera tada ruter zna da je taj paket namenjen računaru izvan lokalne mreže i da ga mora proslediti dalje na Internet.

Pre daljnjeg prosleđivanja paketa, ruter u IP paketu zameni adresu pošiljaoca (privatna adresa računara na lokalnoj mreži koji je poslao paket) svojom javnom adresom (u paketu je adresa 192.168.1.4 zamenjena adresom 161.55.22.44).

![](_page_24_Picture_1.jpeg)

To je potrebno zato što se privatne adrese ne smeju koristiti na Internetu. Ruter takođe zapamti od kog je računara u lokalnoj mreži primio paket (zapamti njegovu privatnu IP adresu) kako bi mogao pravilno proslediti odgovor računaru na Internetu kom je paket namenjen.

Nakon toga paket se prosleđuje dalje na Internet. Kad odredišni računar primi paket, on čita IP adresu s koje je paket stigao, a to je IP adresa rutera. Odredišni računar paket s odgovorom šalje na tu IP adresu.

Kad ruter dobije paket s odgovorom, on ga prosleđuje lokalnom računaru koji je poslao originalni paket.

Pre nego što prosledi paket, ruter zameni ciljnu adresu u paketu (trenutno je to njegova IP adresa, 161.55.22.44) sa IP adresom lokalnog računara kom je paket namenjen (192.168.1.4).

Odredišna adresa Izvorišna adresa 192.168.1.4 167.23.79.11 Odredišna adresa Izvorišna adresa Odredišna adresa Izvorišna adresa 167.23.79.11 192.168.1.4 167.23.79.11 161.55.22.44 161.55.22.44 192.168.1.1 **Internet Svič** Ruter Memorisana adresa 192.168.1.4 192.168.1.6

![](_page_25_Picture_1.jpeg)

Ovim postupkom omogućena je komunikacija računara spojenog na lokalnu mrežu sa računarima na drugim mrežama, odnosno na Internetu.

Ruter radi transparentno i za računar na lokalnoj mreži i za računar na Internetu s kojim se komunicira, tj. ti računari međusobno komuniciraju kao da oba imaju javne IP adrese.

Potpuno isti princip se koristi i za komunikaciju dva računara koji se nalaze u različitim lokalnim mrežama i ni jedno od njih nema javnu, nego samo privatnu IP adresu.

Naravno, u tom slučaju u obe lokalne mreže mora biti računar koji će obavljati funkciju rutera.

Gledano od strane računara spojenih na Internet, cijela lokalna mreža nalazi se sakrivena (maskirana) od strane rutera.

Zato je ovaj postupak u Linux operativnom sustavu nazvan maskiranje IP adresa (eng. IP Masquerading).